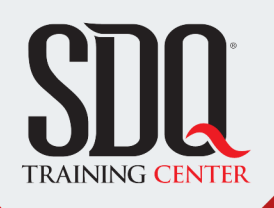

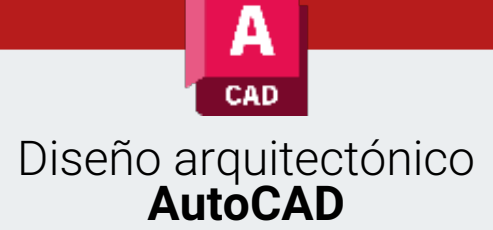

Diagramar planos en ambiente CAD. Así como hacer representaciones tridimensionales de los mismos.

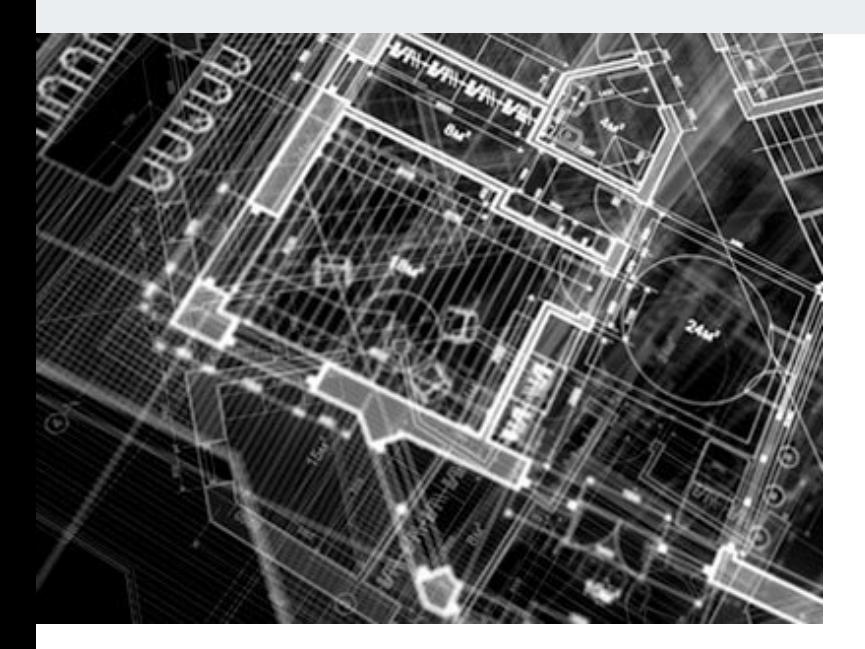

# **Este curso está dirigido para**

Personas con aptitudes visuales, artísticas y de espacios. Interesadas en crear planos arquitectónicos, de ingeniería y objetos en 3D. Aficionados y estudiantes, Arquitectos, Ingenieros, diseñadores de interiores y afines.

## **¿Qué voy a aprender?**

- **Interface Gráfica**
- Opciones de Dibujo
- **Herramientas de Dibujo**
- Edición de Geometría
- Organización de Proyectos
- Optimización del Dibujo
- Diagramación de Proyectos
- **Impresión y Exportación de Proyectos**
- **Herramientas Básicas 3D**

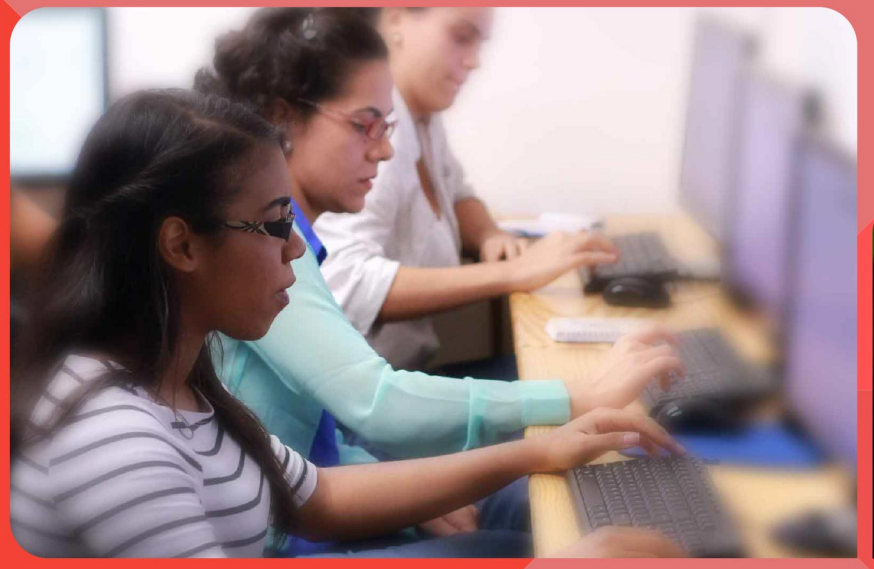

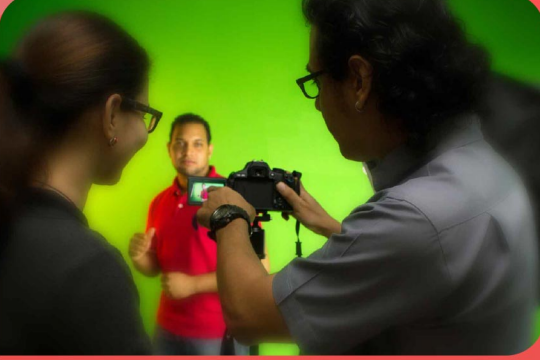

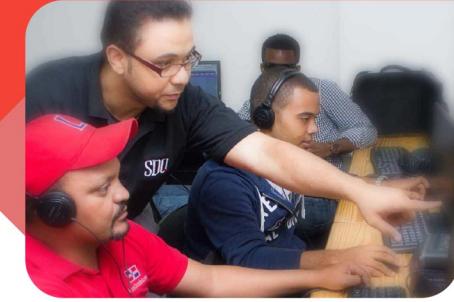

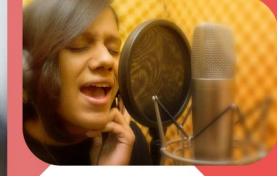

SDQ **TRAINING CENTER** 

"Educación multimedia orientada a soluciones del mundo real"

#### Cursos de multimedia

SDQ Training Center es un centro de capacitación en software de multimedia. Las clases de multimedia abarca la creación de gráficos, animación, video, audio y programación. SDQ ofrece las clases en dos modalidades: como módulos independientes y como diplomados o especialidad.

#### Exámenes de certificación

Aparte de impartir entrenamiento en SDQ Training Center también estamos facultados para impartir exámenes de certificación. Somos también centro de exámenes autorizado por Pearson Vue y Autodesk Authorized Certification Center. Puedes tomar exámenes de certificación de compañías tales como: Adobe, Autodesk, Cisco entre muchas otras.

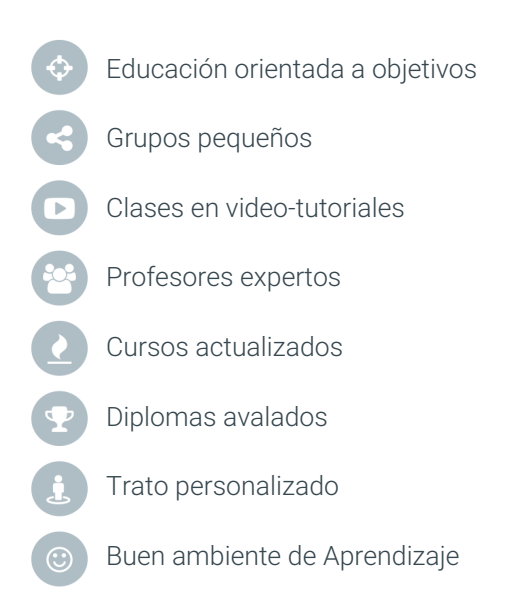

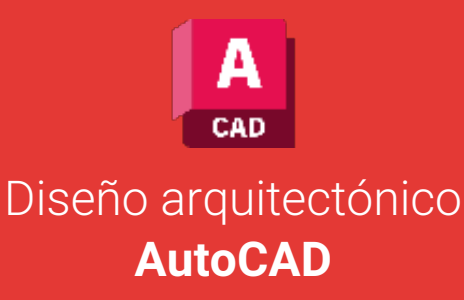

# **CONTENIDO DE LA CLASE**

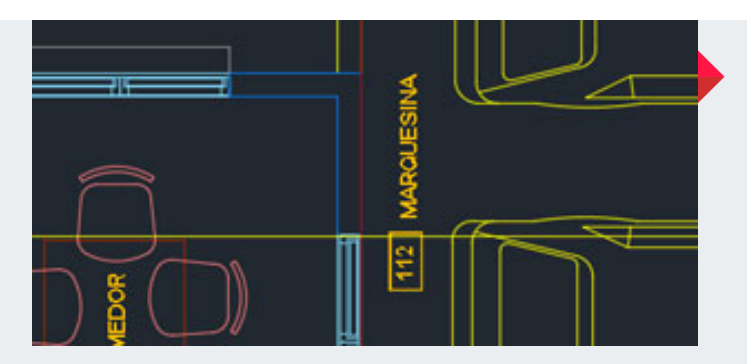

#### **INTRÓDUCCION AL DISEÑO CAD** Herramientas de dibujo computarizado

Conocimientos de las herramientas que tiene el programa a la hora de dibujar cualquier elemento o forma.

#### **MODIFICACIÓN DE ELEMENTOS** Edición de elementos creados en CAD:

Modificación de los elementos creados en AUTOCAD para obtener los resultados esperados utilizando el programa.

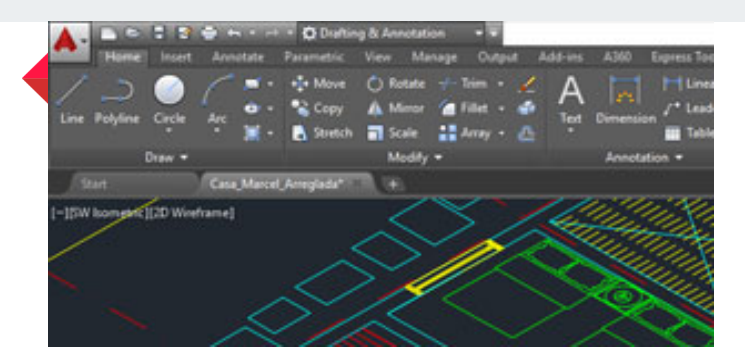

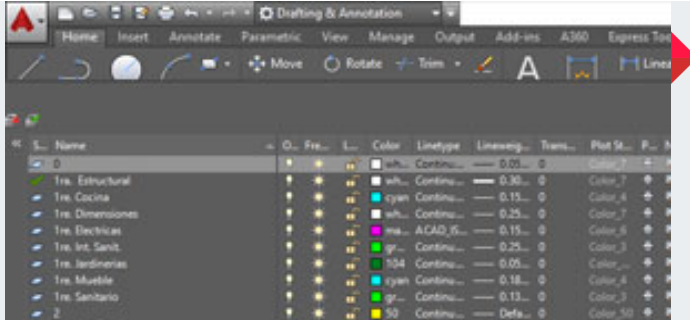

## **LAYERS EN AUTOCAD** Creación y Edición de Layers:

Utilización de herramientas de organización que nos permiten mantener nuestro proyecto en orden para facilitar a cualquier profesional una lectura correcta de los diferentes elementos que podemos dibujar en AUTOCAD.

## **DIAGRAMACIÓN DE PLANOS** Herramientas de Diagramación:

Conocimientos de todas las herramientas que utilizamos para la diagramación de un plano para obtener los mejores resultados gráficos en un proyecto que será construido.

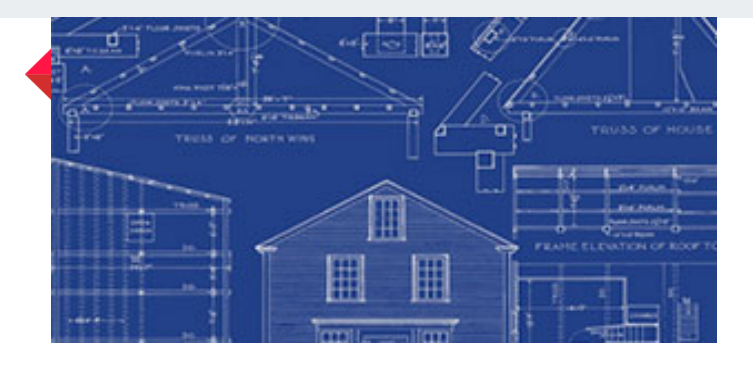

# **CONTENIDO DE LA CLASE**

# ši  $\odot$

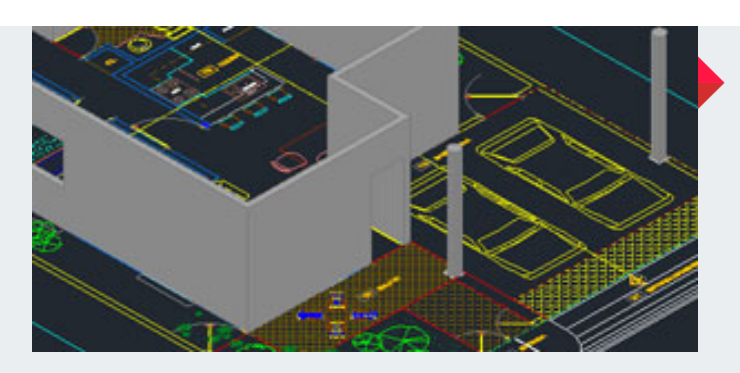

#### **DISEÑO TRIDIMENSIONAL** Creación de Elementos Tridimensionales:

**IMPRESIÓN**

Métodos de Impresión y Presentación:

serán presentados al cliente.

Formas de imprimir y presentación de un proyecto, así como los diferentes tipos de exportación de planos que

> Manejo de herramientas que tiene AUTOCAD en el diseño tridimensional para plasmar la intención de diseño de un proyecto a un nivel básico.

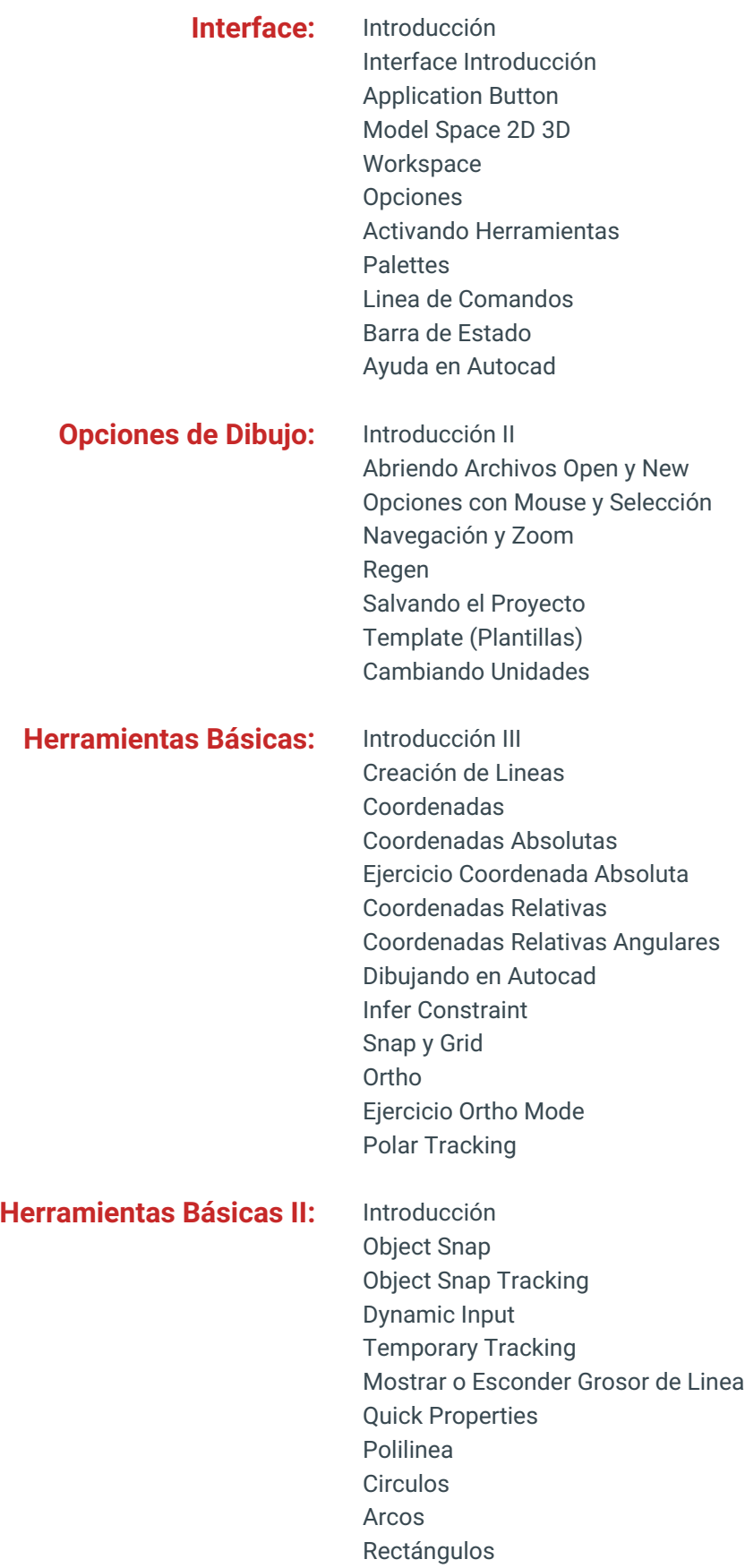

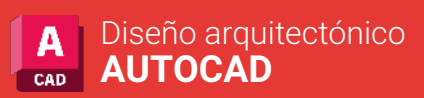

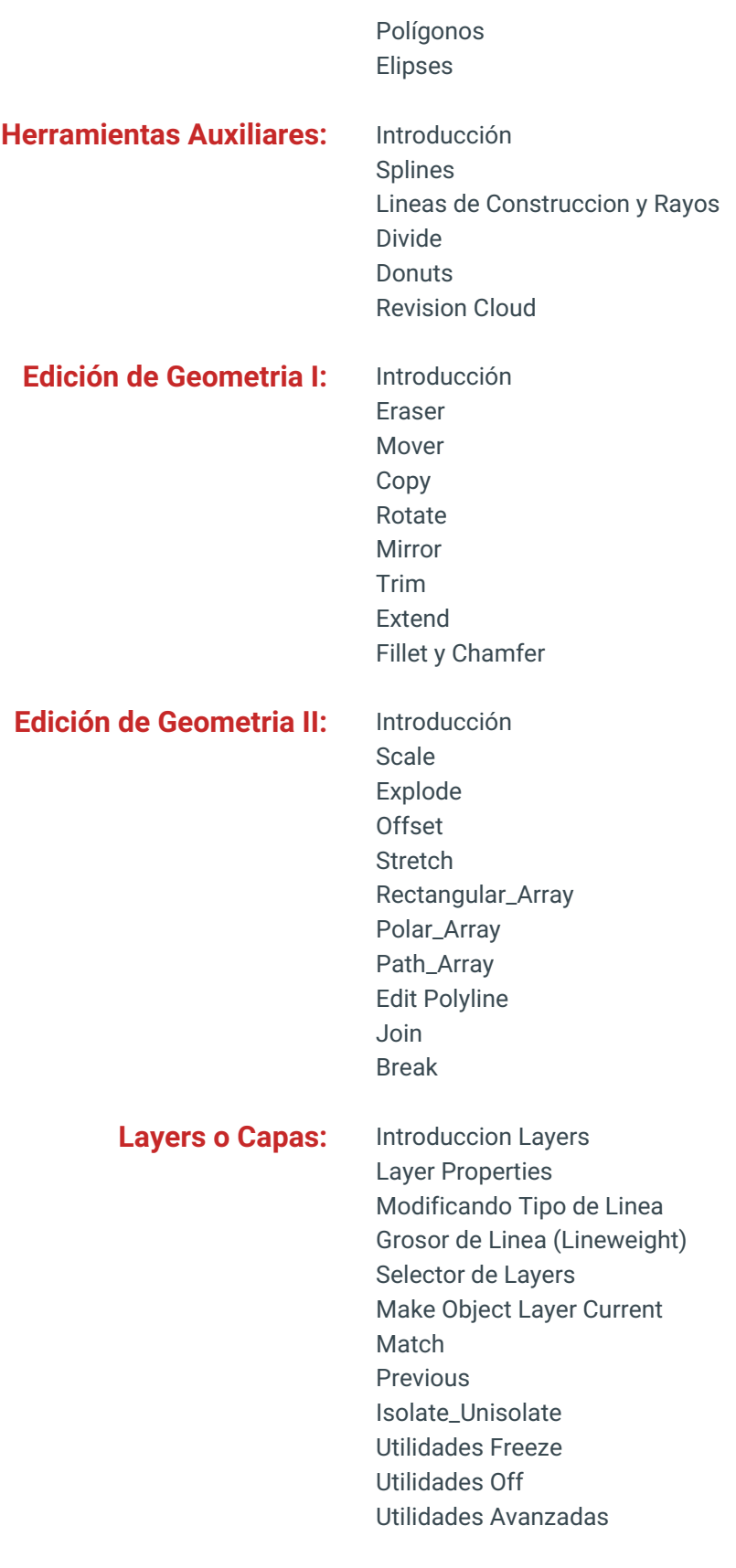

## **Creación de Casa:** Introducción

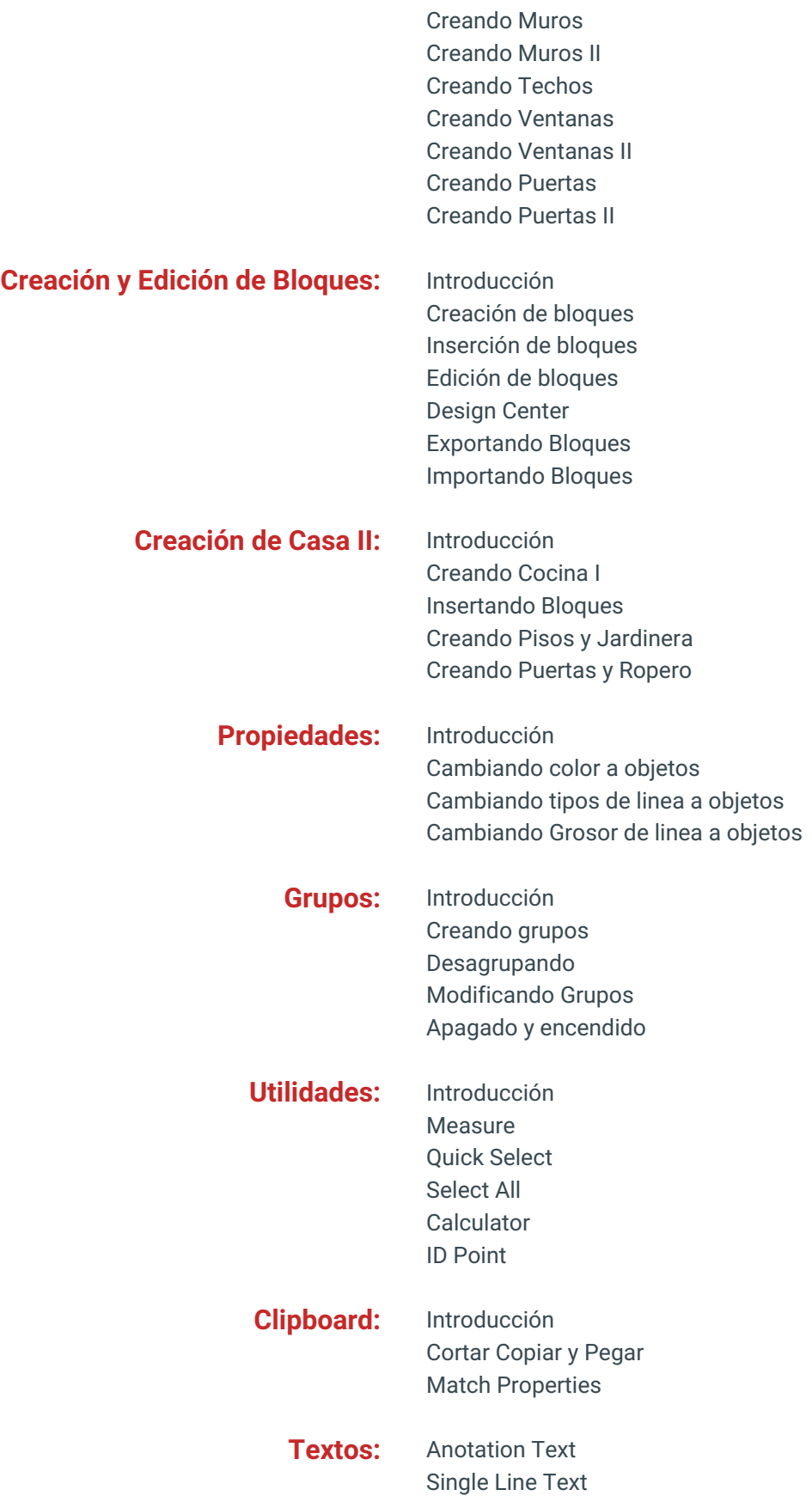

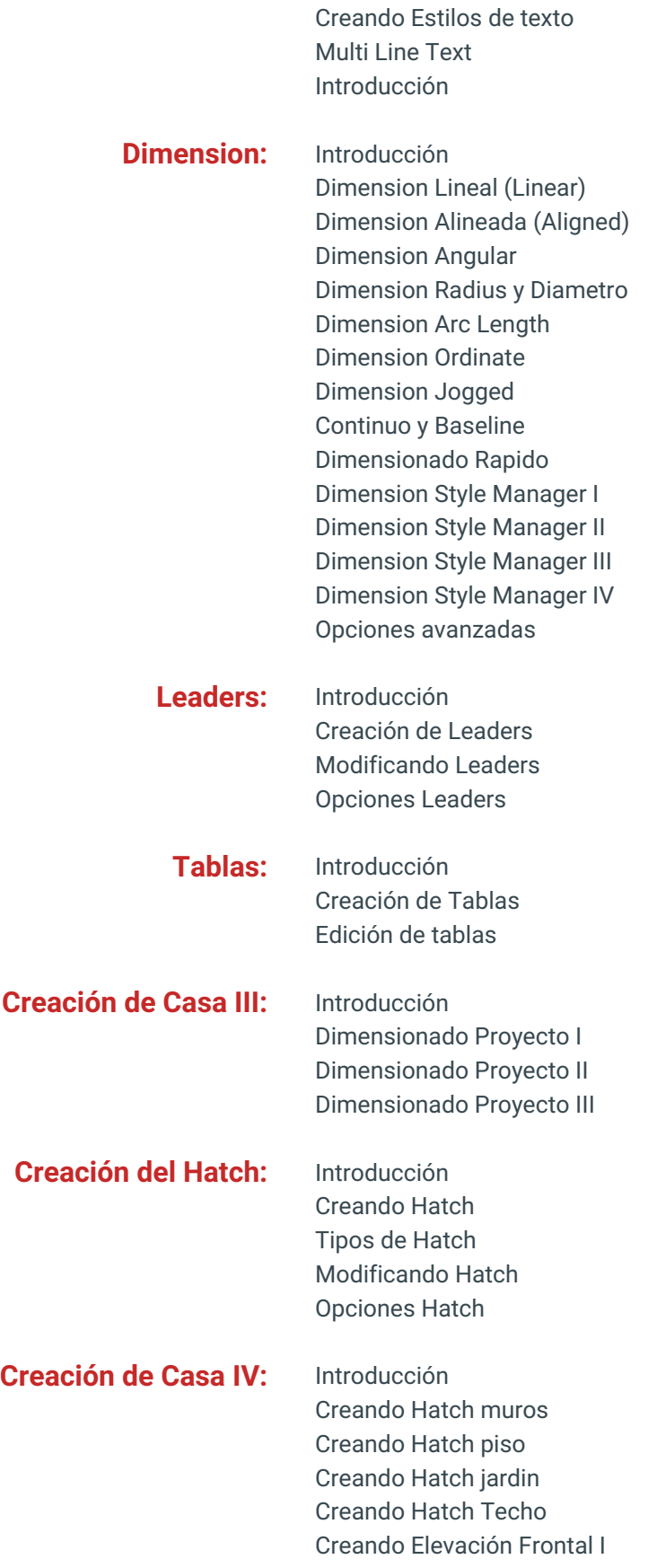

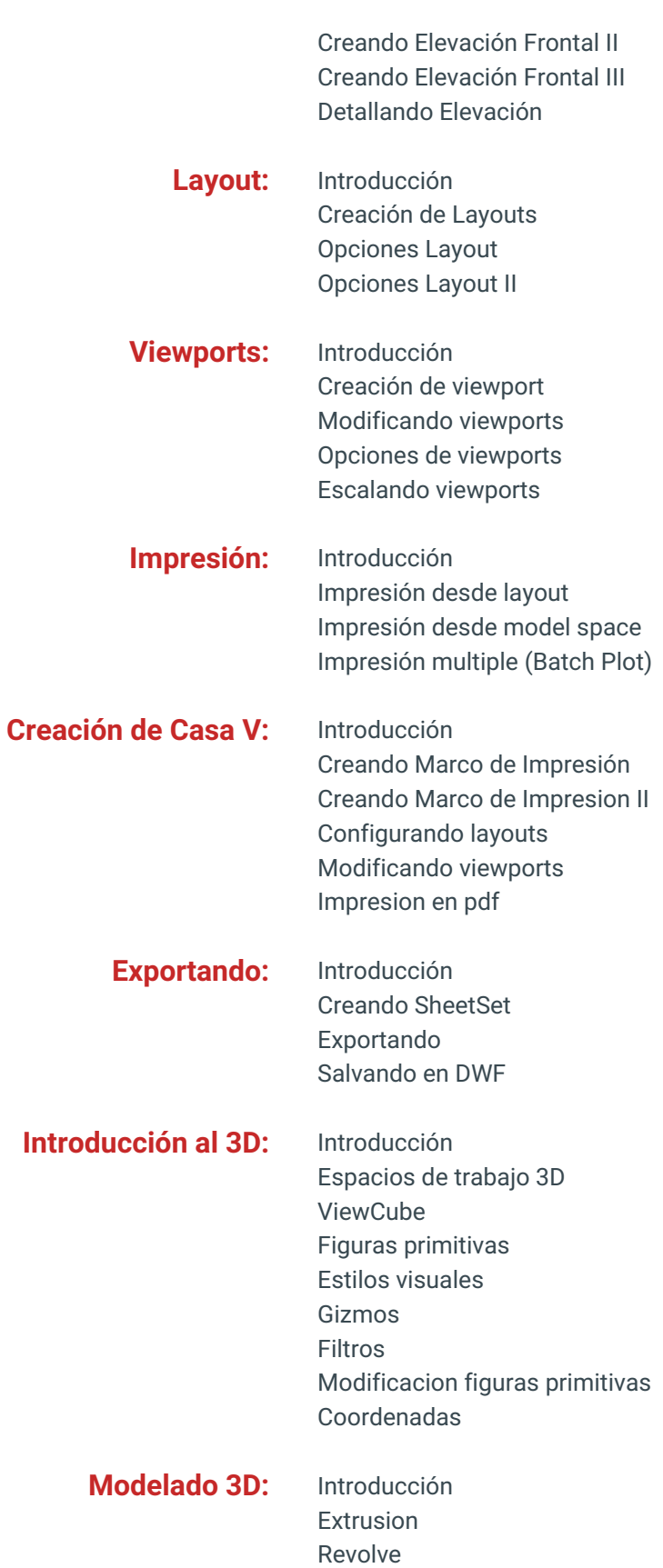

Loft

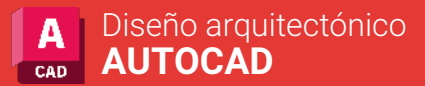

#### Sweep

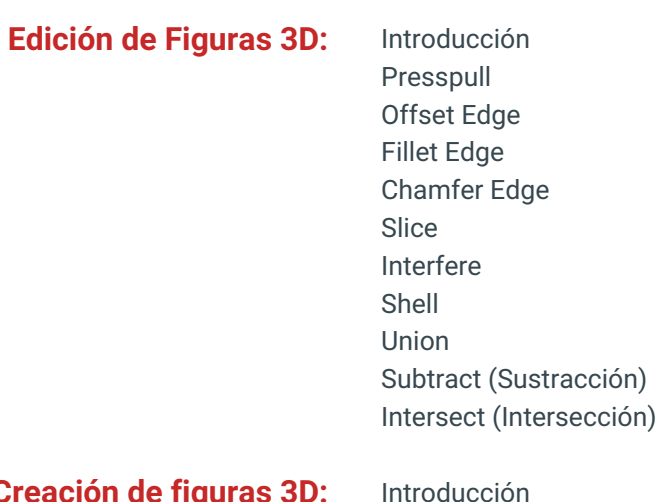

## **Creación**

Creación 3D I Creación 3D II Creación Silla I Creación Silla II Creación Silla III Modificación Silla I Modificación Silla II

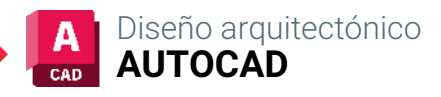

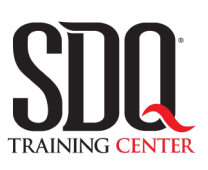

# **MÉTODO DE EVALUACIÓN**

En SDQ evaluamos tanto el conocimiento teorico como las habilidaddes prácticas para asegurarnos que nuestros alumnos cumplan con todos los objetivos de la clase.

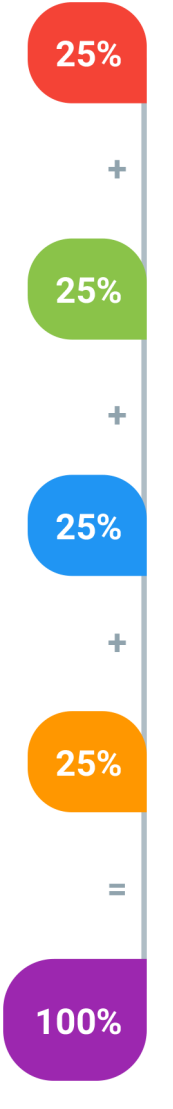

#### **Tareas y prácticas**

Son los puntos acumulados de las prácticas del aula y las asignaciones para la casa que el maestro ponga durante el transcurso de todo el curso.

#### **Examen teorico parcial**

Aproximadamente a mitad del curso se evaluan los conocimintos adquiridos hasta ese momento, mediante un una plataforma de examen digital.

## **Examen teorico final**

El día final del curso se evaluan todos los contenido, mediante la misma plataforma de examen digital del examen parcial.

## **Proyecto final**

Es el proyecto práctico que el alumno debe entregar el último dia de la clase. Los requerimientos de este proyecto se encuentran al final de este documento.

## **Certificado de aprobación**

Con una calificación sobre los 80% el estudiante obtiene un certificado avalado internacionalmente.

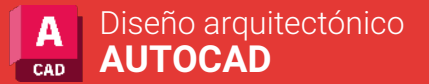

# **PROYECTO FINAL**

# **Planos de Casa**

Un proyecto habitacional de un nivel que contiene dos habitaciones, sala, comedor, dos baños y cocina. El cual estará amueblado, zonificado y dimensionado.

Requerimientos:

 El proyecto debe ser entregado impreso en pdf, en formato 8 ½ x 11 a escala 1:100 y 1:75. Debe estar correctamente dimensionado. Debe estar correctamente zonificado Trabajar con distintos layers.

## PLANIMETRÍA DE CASA

## **Aspectos a evaluar:**

- Formato de impresion (A4 o 8.5 x 11
- Dimensionado Correcto
- Zonificación de espacios (utilizacion de los textos)
- Creacion de Layers
- Organizacion de objetos en layers
- Valorizacion de Lineas
- Correcto uso de escalas
- Utilizacion de bloques en el proyecto
- Creacion de Viewports
- Creacion de Layouts
- Archivo exportado en PDF

# **Modelado General o Mobiliario Arquitectónico**

En esta sección se evaluará las habilidades que posee el estudiante en la parte tridimensional a nivel básico, con los puntos de modelado general, correcto entendimiento de los tres plános y la correcta terminación del modelo.

## **Aspectos a evaluar:**

- Modelado General
- Dimensiones del Modelado
- Utilizacion herramientas de modelado
- Calidad de Modelado
- Terminacion en Modelado